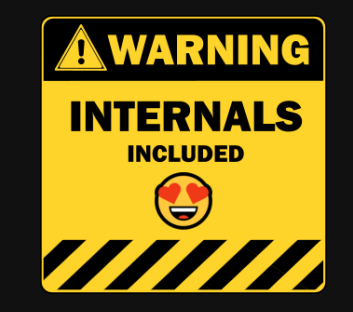

#### .NET GC Internals

# Concurrent Mark phase

**@konradkokosa / @dotnetosorg**

#### .NET GC Internals Agenda

- Introduction roadmap and fundamentals, source code, ...
- Mark phase roots, object graph traversal, *mark stack*, mark/pinned flag, *mark* list, ...
- **Concurrent Mark** phase mark array/mark word, concurrent visiting, floating garbage, write watch list, ...
- **Plan** phase gap, plug, plug tree, brick table, pinned plug, pre/post plug, ...
- **Sweep** phase free list threading, concurrent sweep, ...
- **Compact** phase relocate references, compact, ...
- **Generations** physical organization, card tables, ...
- **Allocations** bump pointer allocator, free list allocator, allocation context, ...
- **Roots internals** stack roots, GCInfo, partially/full interruptible methods, statics, Thread-local Statics (TLS), ...
- **Q&A** "but why can't I manually delete an object?" , ...

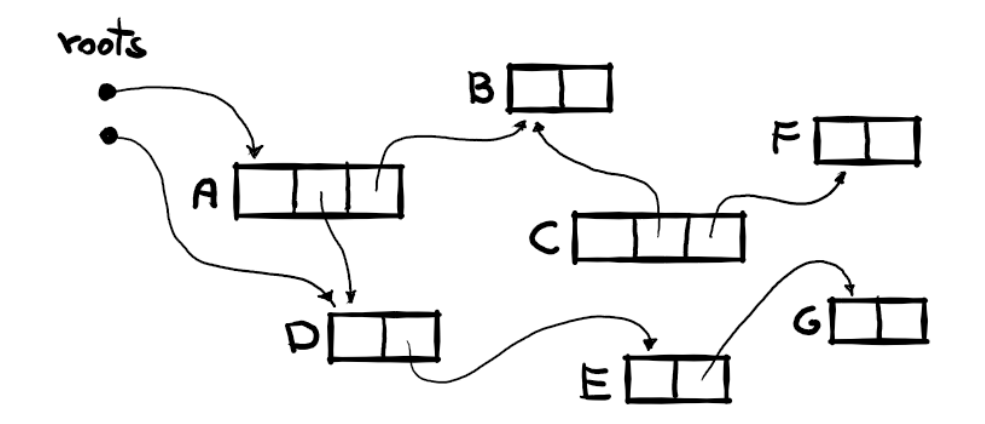

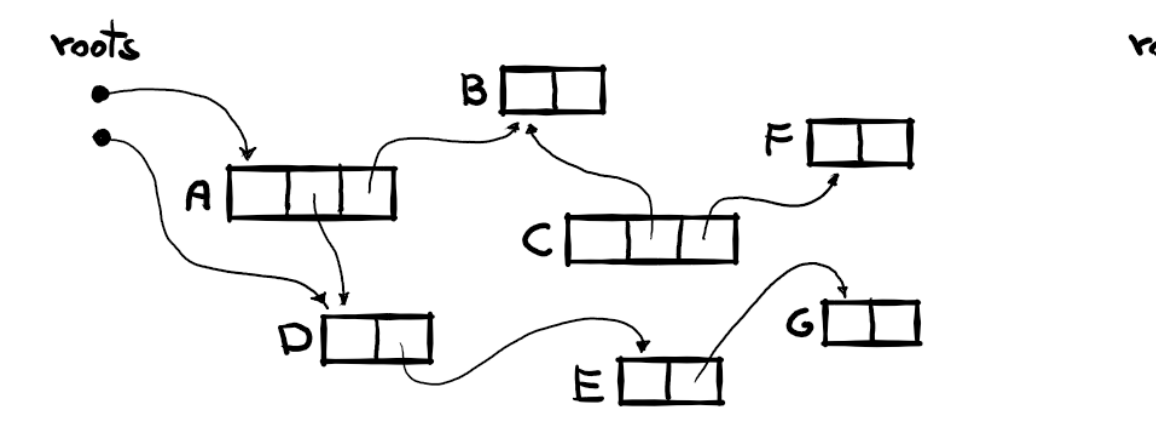

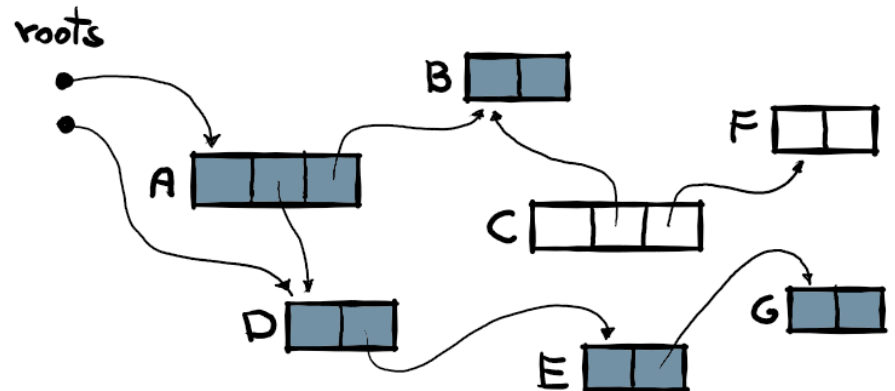

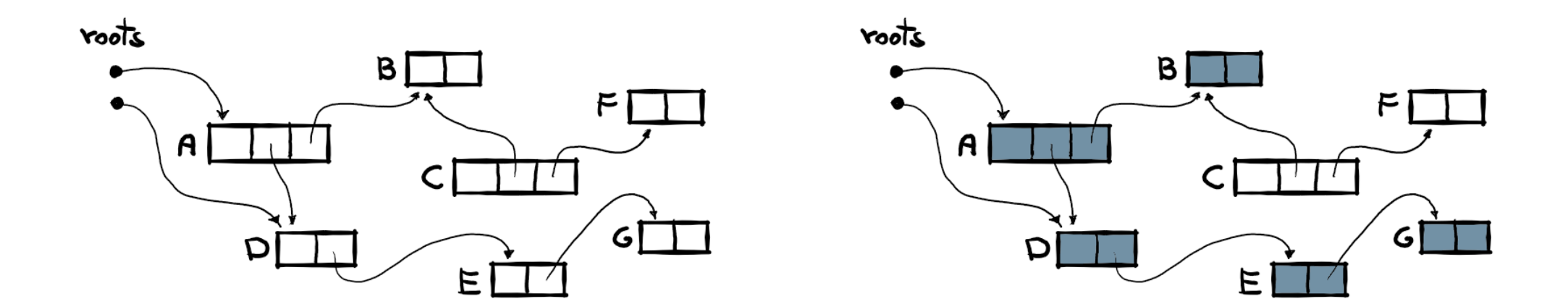

• Concurrent GCs mark objects while the application is running......

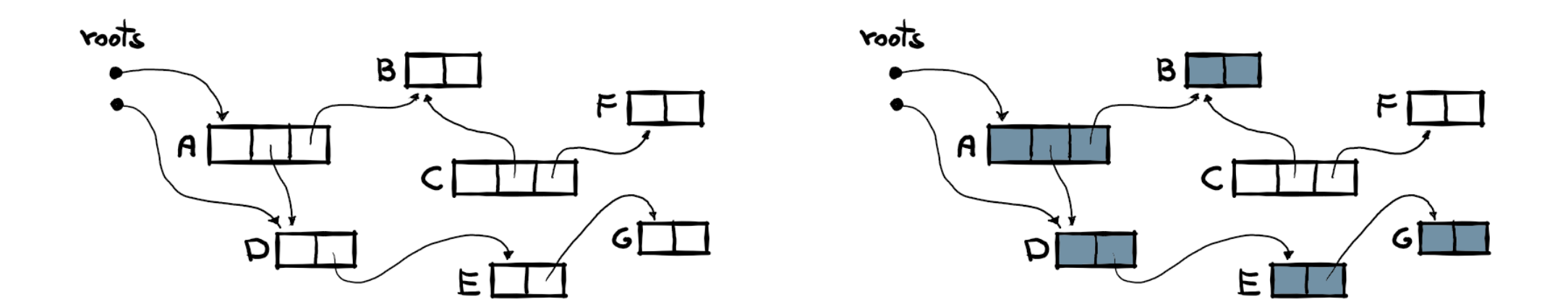

- Concurrent GCs mark objects while the application is running......
- two problems:

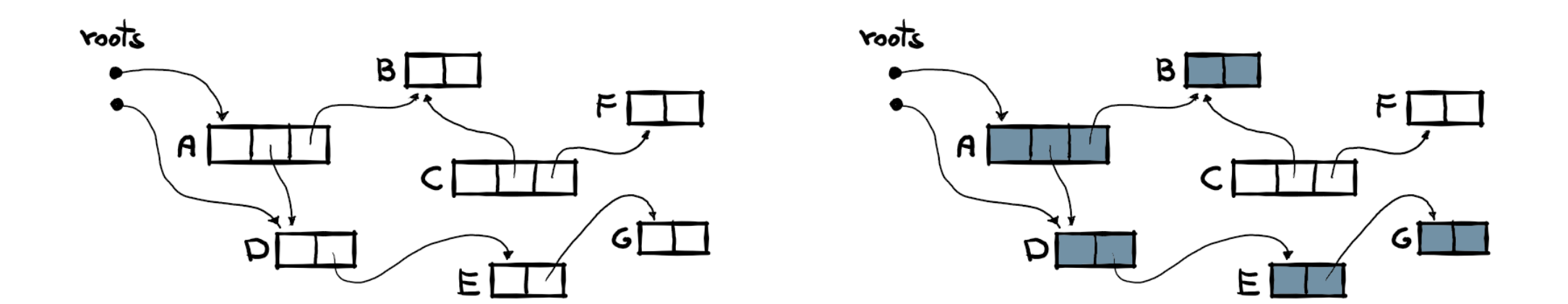

- Concurrent GCs mark objects while the application is running......
- two problems:
	- #1 how to mark an object while being used? we were using MT for this...

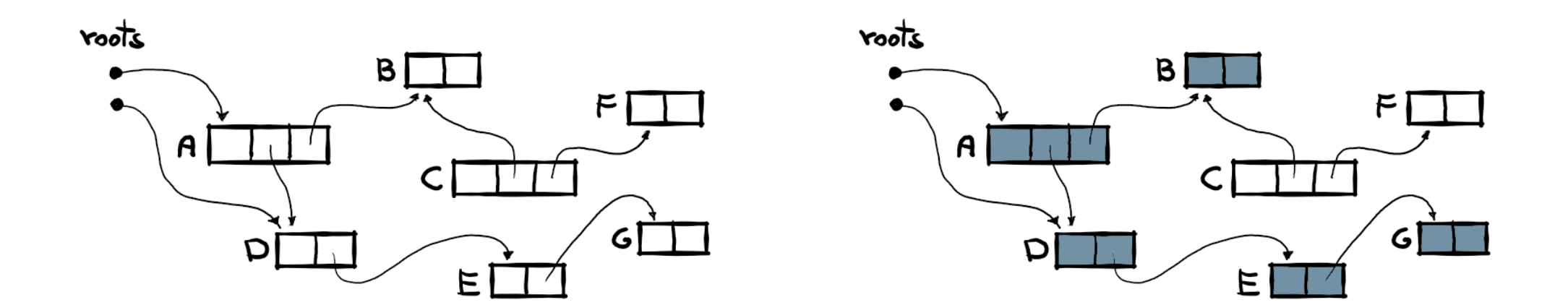

- Concurrent GCs mark objects while the application is running......
- two problems:
	- #1 how to mark an object while being used? we were using MT for this...
	- #2 how to get a consistent view while references are changing? ups...

• can't use MethodTable - manipulating live pointer and cache invalidation

- can't use MethodTable manipulating live pointer and cache invalidation
- we need to store mark information elsewhere **mark array**

- can't use MethodTable manipulating live pointer and cache invalidation
- we need to store mark information elsewhere **mark array**
- each bit maps to 16 bytes (64-bit) or 8 bytes (32-bit) region
	- o so, single byte covers 128B
	- and mark word covers 512B

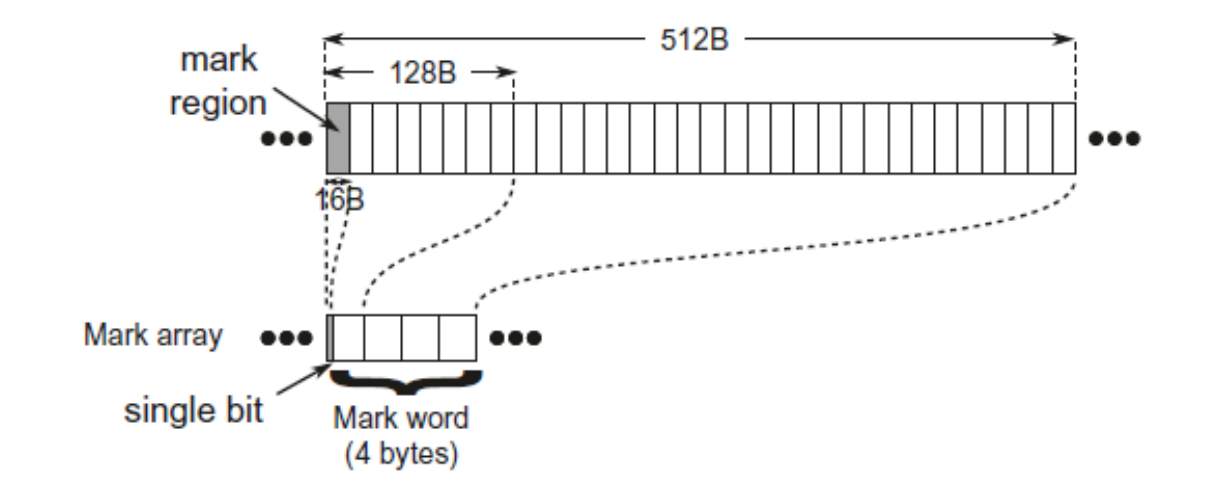

- can't use *MethodTable* manipulating live pointer and cache invalidation
- we need to store mark information elsewhere **mark array**
- each bit maps to 16 bytes (64-bit) or 8 bytes (32-bit) region
	- so, single byte covers 128B
	- and mark word covers 512B

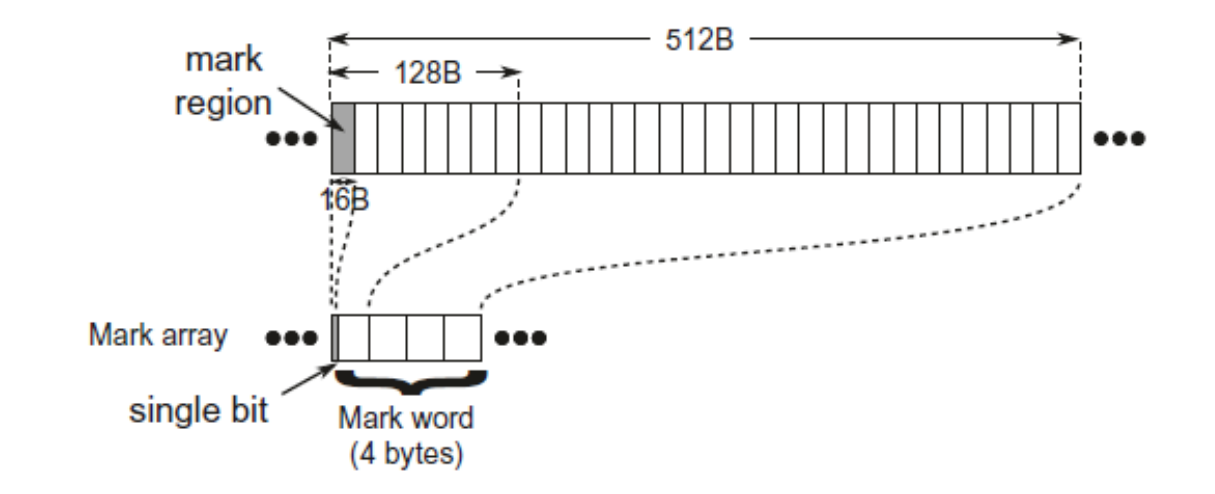

16B granularity is enough - minimum object size is 24B

- can't use *MethodTable* manipulating live pointer and cache invalidation
- we need to store mark information elsewhere **mark array**
- each bit maps to 16 bytes (64-bit) or 8 bytes (32-bit) region
	- so, single byte covers 128B
	- and mark word covers 512B

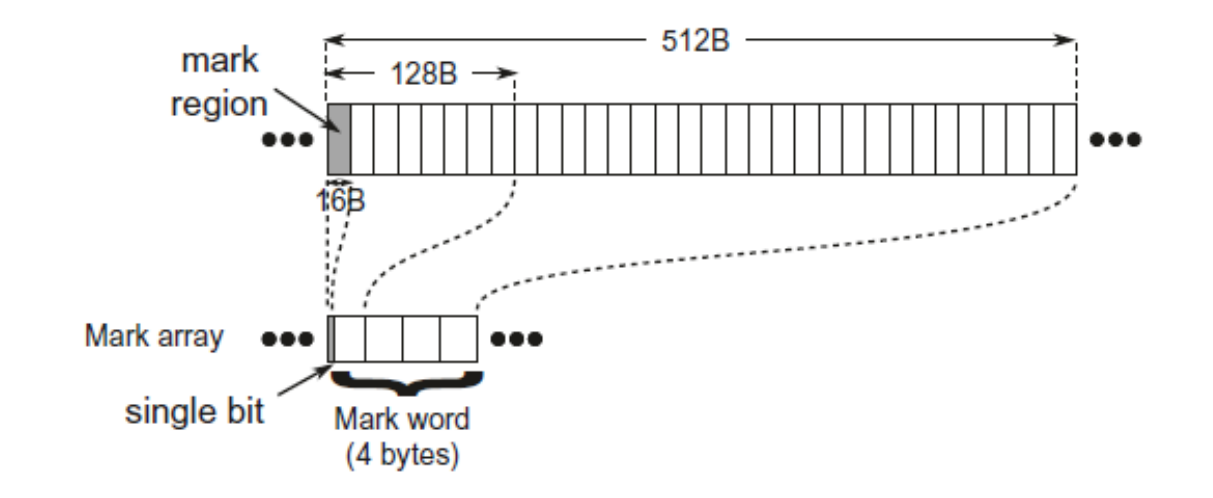

- 16B granularity is enough minimum object size is 24B
- so, in case of 64-bit, we need 8MB of mark array per 1GB of data

Using mark array during marking graph traversal:

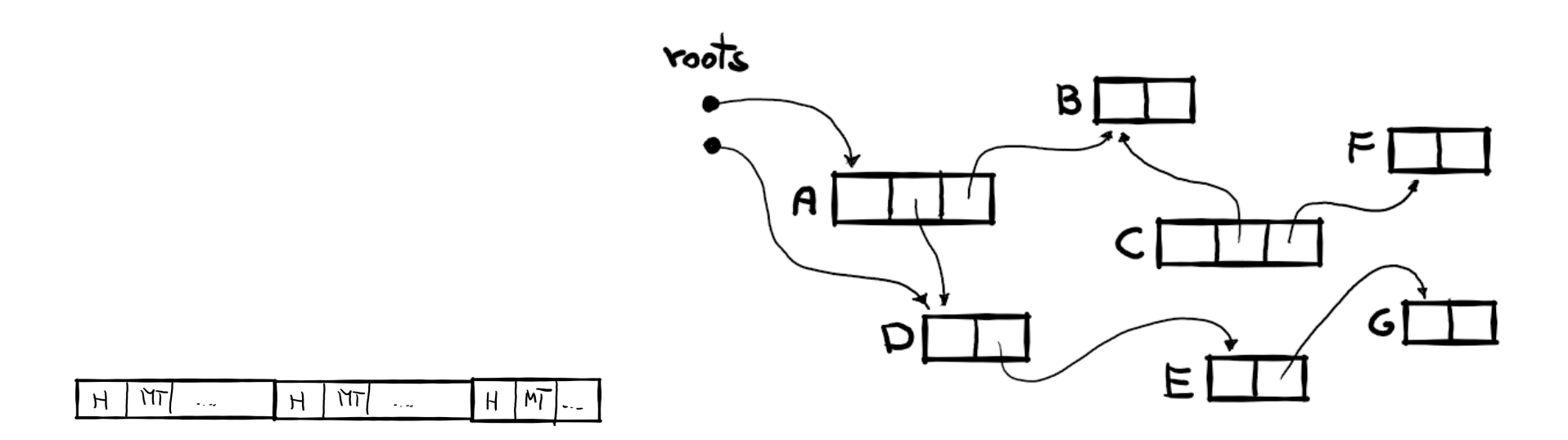

When references between objects are changing while *marking*, we may end up in a few situations:

When references between objects are changing while *marking*, we may end up in a few situations:

• Not-yet-visited object has modified references to some other objects

When references between objects are changing while *marking*, we may end up in a few situations:

• Not-yet-visited object has modified references to some other objects - **fine**! We will visit it anyway.

When references between objects are changing while *marking*, we may end up in a few situations:

- Not-yet-visited object has modified references to some other objects **fine**! We will visit it anyway.
- Already visited object has removed reference to the otherwise unreachable object

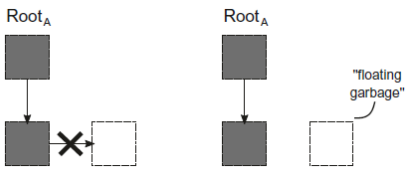

When references between objects are changing while *marking*, we may end up in a few situations:

- Not-yet-visited object has modified references to some other objects **fine**! We will visit it anyway.
- Already visited object has removed reference to the otherwise unreachable object

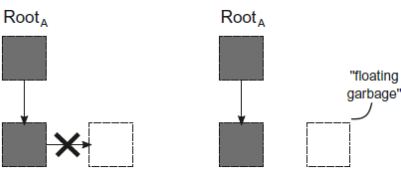

well... **fine**! We've just created some "floating garbage" to collect next time.

When references between objects are changing while *marking*, we may end up in a few situations:

- Not-yet-visited object has modified references to some other objects **fine**! We will visit it anyway.
- Already visited object has removed reference to the otherwise unreachable object

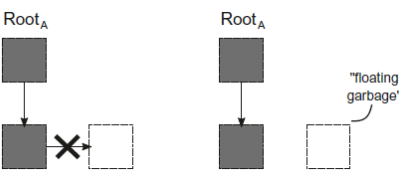

well... **fine**! We've just created some "floating garbage" to collect next time.

Already visited object has added reference to otherwise unreachable object (or new one)

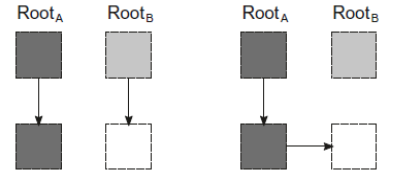

When references between objects are changing while *marking*, we may end up in a few situations:

- Not-yet-visited object has modified references to some other objects **fine**! We will visit it anyway.
- Already visited object has removed reference to the otherwise unreachable object

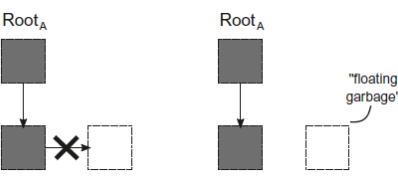

well... **fine**! We've just created some "floating garbage" to collect next time.

Already visited object has added reference to otherwise unreachable object (or new one)

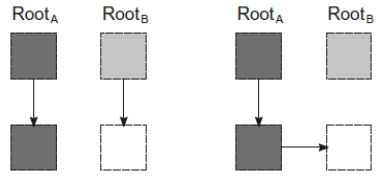

well... this is **NOT fine**! "The lost object" problem - we will not visit it, and it will be GCed! 6 / 15

Already visited object has added a reference to an otherwise reachable object whether it is "the lost object" require checking whether we will have chance to visit such an object.

- Already visited object has added a reference to an otherwise reachable object whether it is "the lost object" require checking whether we will have chance to visit such an object.
- Currently visiting object has modified its references it would require checking whether such reference has been already visited. If not, it's #1. If yes, it's one of #2-#4.

- Already visited object has added a reference to an otherwise reachable object whether it is "the lost object" require checking whether we will have chance to visit such an object.
- Currently visiting object has modified its references it would require checking whether such reference has been already visited. If not, it's #1. If yes, it's one of #2-#4.

**Solution:** We may  $\bigcirc$  while trying to solve this.

- Already visited object has added a reference to an otherwise reachable object whether it is "the lost object" require checking whether we will have chance to visit such an object.
- Currently visiting object has modified its references it would require checking whether such reference has been already visited. If not, it's #1. If yes, it's one of #2-#4.

**Solution:** We may  $\circledast$  while trying to solve this. But... what if, just, problematic objects should be revisited?

- Already visited object has added a reference to an otherwise reachable object whether it is "the lost object" require checking whether we will have chance to visit such an object.
- Currently visiting object has modified its references it would require checking whether such reference has been already visited. If not, it's #1. If yes, it's one of #2-#4.

**Solution:** We may  $\circledast$  while trying to solve this. But... what if, just, problematic objects should be revisited? Problematic ⊆ modified.

- Already visited object has added a reference to an otherwise reachable object whether it is "the lost object" require checking whether we will have chance to visit such an object.
- Currently visiting object has modified its references it would require checking whether such reference has been already visited. If not, it's #1. If yes, it's one of #2-#4.

**Solution:** We may  $\circledast$  while trying to solve this. But... what if, just, problematic objects should be revisited? Problematic ⊆ modified. So, revisit all modified!

various algorithms balance the amount of "floating garbage", number of "revisits" to make and overall synchronization costs

- various algorithms balance the amount of "floating garbage", number of "revisits" to make and overall synchronization costs
- in .NET, it is based on **write barriers**:
	- a code injected to "assign reference" operation (for the time of Concurrent Mark) - like  $S.X = t$ ,
	- responsible for notyfing that the *source object* **S** has changed
	- unconditionally adds it to the **write watch list**

- various algorithms balance the amount of "floating garbage", number of "revisits" to make and overall synchronization costs
- in .NET, it is based on **write barriers**:
	- a code injected to "assign reference" operation (for the time of Concurrent Mark) - like  $S.X = t$ .
	- responsible for notyfing that the *source object* **S** has changed
	- unconditionally adds it to the **write watch list**
- later on write watch list is just a set of additional roots (to revisit and start traversal from there)

- various algorithms balance the amount of "floating garbage", number of "revisits" to make and overall synchronization costs
- in .NET, it is based on **write barriers**:
	- a code injected to "assign reference" operation (for the time of Concurrent Mark) - like  $S.X = t$ .
	- responsible for notyfing that the *source object* **S** has changed
	- unconditionally adds it to the **write watch list**
- later on write watch list is just a set of additional roots (to revisit and start traversal from there)
- so, yes the more references modifications during Concurrent Mark, the bigger write watch list and then revisiting cost

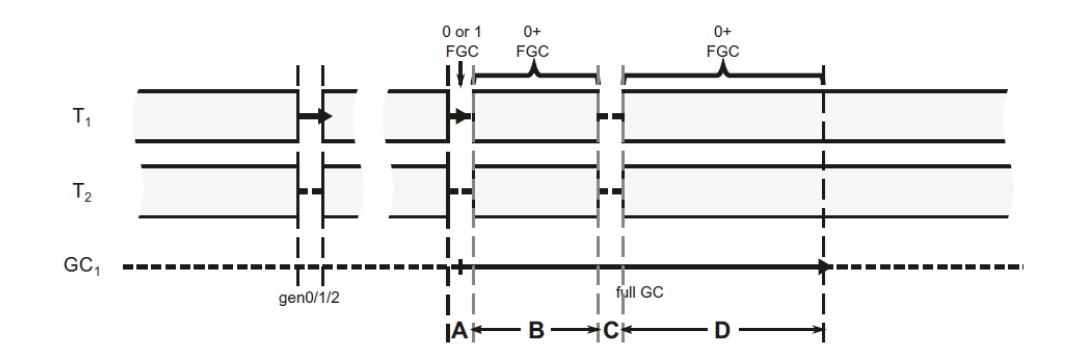

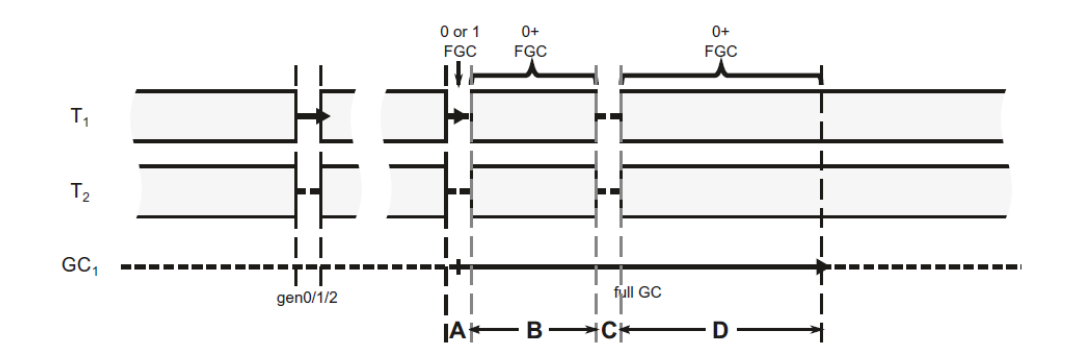

A - initial "stop the world" phase - **initial work** list is being prepared from stack and finalization roots

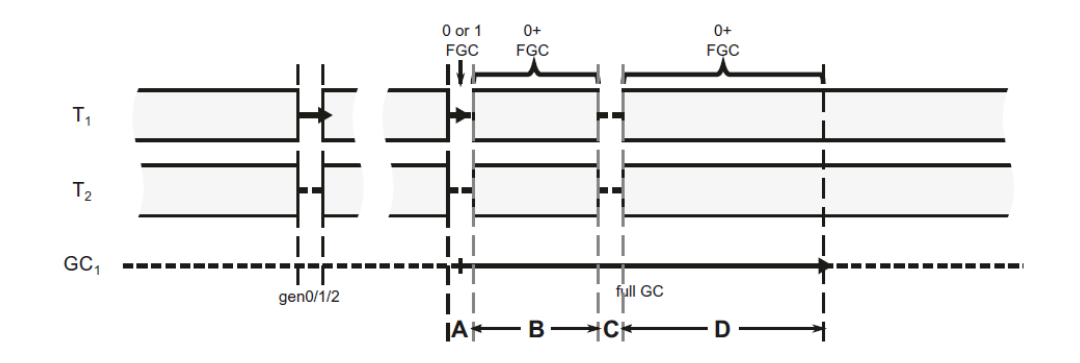

- A initial "stop the world" phase **initial work** list is being prepared from stack and finalization roots
- B concurrent mark phase the main work:
	- write barriers start to track modications and store them in the **write watch list**
	- o concurrent traversal happens using "to visit list"
	- o at the end, revisit objects from the write watch list

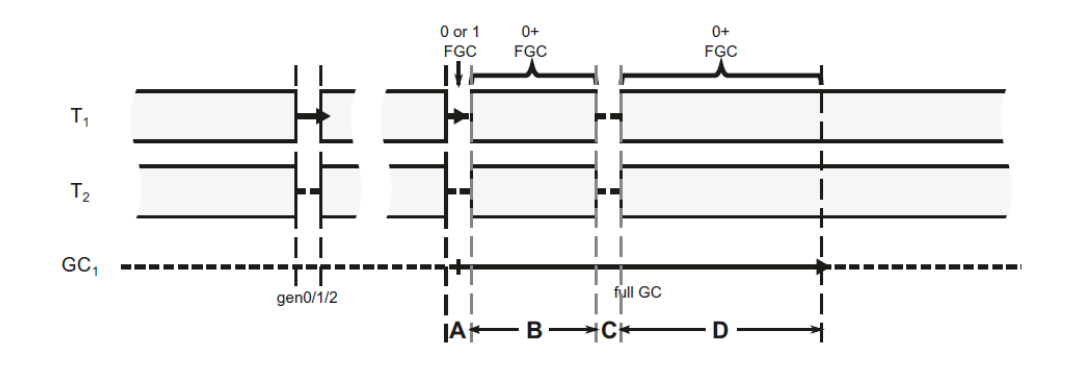

- $\bullet$  C final "stop the world" phase to get "the final truth":
	- o at this point the mark array should pretty well reflect the truth
	- $\circ$  we traverse again from the stack, finalization, handles, ...
		- it should be not a lot of work most objects are already visited!
	- o some final bookkeeping scanning dependent handles and weak references

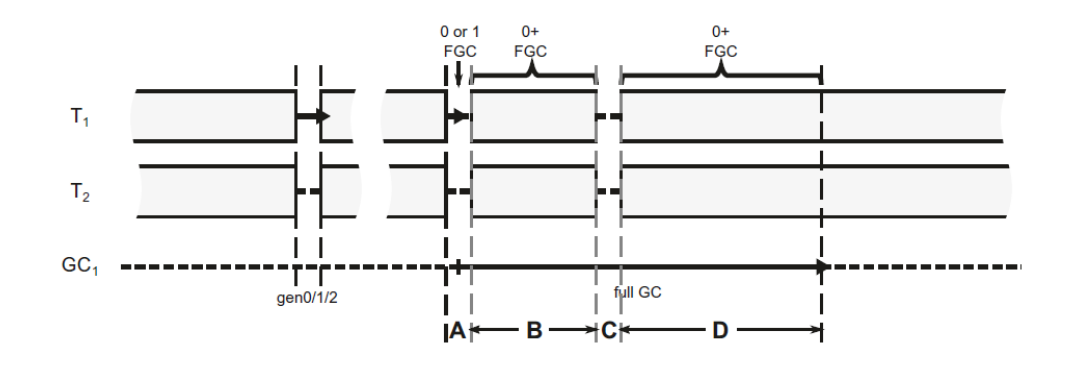

- C final "stop the world" phase to get "the final truth":
	- o at this point the mark array should pretty well reflect the truth
	- $\circ$  we traverse again from the stack, finalization, handles, ...
		- it should be not a lot of work most objects are already visited!
	- o some final bookkeeping scanning dependent handles and weak references
- D "garbage collection"

#### Concurrent Mark - events

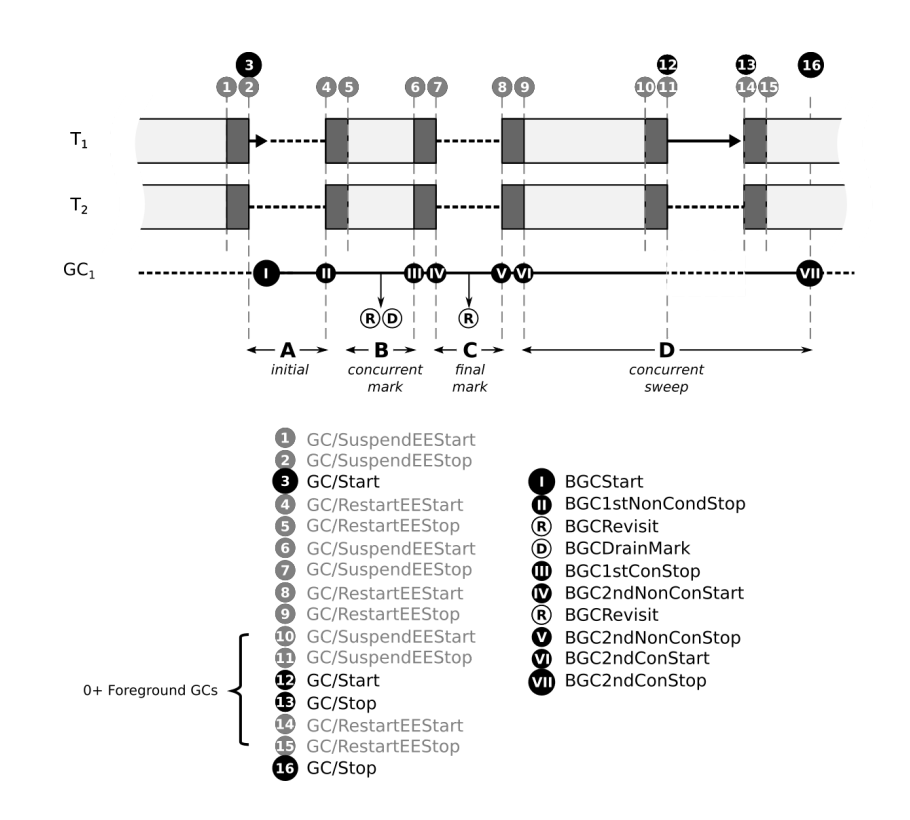

- BGCDrainMark information about the number of objects in a "initial work list"
- BGCRevisit how many pages were "dirty" and how many objects have been eventually marked because of that

**e** efficient implementation of the write barrier and/or write watch list is not trivial

- **e** efficient implementation of the write barrier and/or write watch list is not trivial
- historically, on Windows, instead of write barrier, there was [WriteWatch](https://docs.microsoft.com/en-us/windows/win32/api/memoryapi/nf-memoryapi-getwritewatch) mechanism usage to track write watch list-like data:
	- o when allocating a page (4kB), enable write watching by MEM\_WRITE\_WATCH flag
	- o later on you can retrieve a list of modified pages by GetWriteWatch system call

- efficient implementation of the write barrier and/or write watch list **is not trivial**
- historically, on Windows, instead of write barrier, there was [WriteWatch](https://docs.microsoft.com/en-us/windows/win32/api/memoryapi/nf-memoryapi-getwritewatch) mechanism usage to track write watch list-like data:
	- o when allocating a page (4kB), enable write watching by MEM\_WRITE\_WATCH flag
	- o later on you can retrieve a list of modified pages by GetWriteWatch system call
- which is good enough compromise:
	- no write barrier overhead 哈哈
	- $\circ$  a lot of "false positive" roots every **S.X = t** records the whole 4kB page  $\overline{\phi}$
	- $\circ$  blocked usage of the "large pages"  $\bigoplus$

- efficient implementation of the write barrier and/or write watch list **is not trivial**
- historically, on Windows, instead of write barrier, there was [WriteWatch](https://docs.microsoft.com/en-us/windows/win32/api/memoryapi/nf-memoryapi-getwritewatch) mechanism usage to track write watch list-like data:
	- o when allocating a page (4kB), enable write watching by MEM\_WRITE\_WATCH flag
	- o later on you can retrieve a list of modified pages by GetWriteWatch system call
- which is good enough compromise:
	- no write barrier overhead 哈哈
	- $\circ$  a lot of "false positive" roots every **S.X = t** records the whole 4kB page  $\overline{\phi}$
	- $\circ$  blocked usage of the "large pages"  $\bigoplus$
- BUT... during Linux port, it was hard to find WriteWatch [counterpart](https://devblogs.microsoft.com/dotnet/working-through-things-on-other-oss/) API o instead of OS-magic, write barrier was used

- efficient implementation of the write barrier and/or write watch list **is not trivial**
- historically, on Windows, instead of write barrier, there was [WriteWatch](https://docs.microsoft.com/en-us/windows/win32/api/memoryapi/nf-memoryapi-getwritewatch) mechanism usage to track write watch list-like data:
	- o when allocating a page (4kB), enable write watching by MEM\_WRITE\_WATCH flag
	- o later on you can retrieve a list of modified pages by GetWriteWatch system call
- which is good enough compromise:
	- no write barrier overhead 哈哈
	- $\circ$  a lot of "false positive" roots every **S.X = t** records the whole 4kB page  $\overline{\phi}$
	- $\circ$  blocked usage of the "large pages"  $\bigoplus$
- BUT... during Linux port, it was hard to find WriteWatch [counterpart](https://devblogs.microsoft.com/dotnet/working-through-things-on-other-oss/) API o instead of OS-magic, write barrier was used
- which worked so well that now even Windows uses it:
	- $\circ$  it has some, but tolerable, overhead $\bigoplus$
	- o given that it is now the CLR code so...
	- $\circ$  much more "smart" like ignoring no references S.I = 44 $\uparrow$
	- much more flexible like it may have page-, large page-, "whatever-you-like"- $\blacksquare$ granularity $\clubsuit$  12/15

- efficient implementation of the write barrier and/or write watch list **is not trivial**
- historically, on Windows, instead of write barrier, there was [WriteWatch](https://docs.microsoft.com/en-us/windows/win32/api/memoryapi/nf-memoryapi-getwritewatch) mechanism usage to track write watch list-like data:
	- o when allocating a page (4kB), enable write watching by MEM\_WRITE\_WATCH flag
	- o later on you can retrieve a list of modified pages by GetWriteWatch system call
- which is good enough compromise:
	- no write barrier overhead 哈哈
	- $\circ$  a lot of "false positive" roots every **S.X = t** records the whole 4kB page  $\overline{\phi}$
	- $\circ$  blocked usage of the "large pages"  $\bigoplus$
- BUT... during Linux port, it was hard to find WriteWatch [counterpart](https://devblogs.microsoft.com/dotnet/working-through-things-on-other-oss/) API o instead of OS-magic, write barrier was used
- which worked so well that now even Windows uses it:
	- $\circ$  it has some, but tolerable, overhead $\bigoplus$
	- o given that it is now the CLR code so...
	- $\circ$  much more "smart" like ignoring no references **S.I** = 44 $\uparrow$
	- much more flexible like it may have page-, large page-, "whatever-you-like"granularity  $\beta$  However, it is still (current) page-size.

# Concurrent Mark phase - inside code

In case of CoreCLR, the core code responsible for concurrent marking exists in gc\_heap::background\_mark\_phase method. The three most important data structures are:

- mark\_array, as we know it already,
- background\_mark\_stack\_array for concurrent "to visit list" (aka "mark stack")
- c\_mark\_list, realizing "initial work list" populated at the initial phase

c\_mark\_list is populated with gc\_heap::background\_promote\_callback method during stack and finalization queue scanning and then consumed by gc\_heap::background\_drain\_mark\_list method. This method calls background\_mark\_object  $[\mathcal{Q}]$  for all objects in c\_mark\_list and fires a single BGCDrainMark event at the end (with the initial list size).

## Concurrent Mark phase - inside code

As FEATURE\_USE\_SOFTWARE\_WRITE\_WATCH\_FOR\_GC\_HEAP is defined, it enables the software write watch mechanism. You may see its usage in write barriers like JIT\_WriteBarrier\_WriteWatch\_PreGrow64. The software write watch list is then consumed by gc\_heap::revisit\_written\_pages method. It calls revisit\_written\_page (using the same background\_mark\_object  $[\mathcal{Q}]$  on objects inside, one by one) on pages returned from get\_write\_watch\_for\_gc\_heap method. At the end, a single **BGCRevisit** event is called with the "dirted" pages & marked objects counts.

get\_write\_watch\_for\_gc\_heap uses 4kB-wide ("page") granularity and is tracked per byte of the table (to avoid multithreading issues) - see the AddressToTableByteIndexShift in softwarewritewatch.h.

Historically, the write watch list in case of Windows managed by the system itself and is consumed in the GC within gc\_heap::revisit\_written\_pages method by calling GCToOSInterface:: GetWriteWatch.

### Concurrent Mark phase - inside code

All "regular" concurrent marking is done with the help of gc\_heap::background\_promote(obj,...) method that through background\_mark\_simple(obj) and background\_mark\_simple1(obj) (the one utilizing/consuming background\_mark\_stack\_array) traverses the object's graph (marking corresponding bits in mark\_array inside background\_mark1(obj,...) method).